## **Obsah**

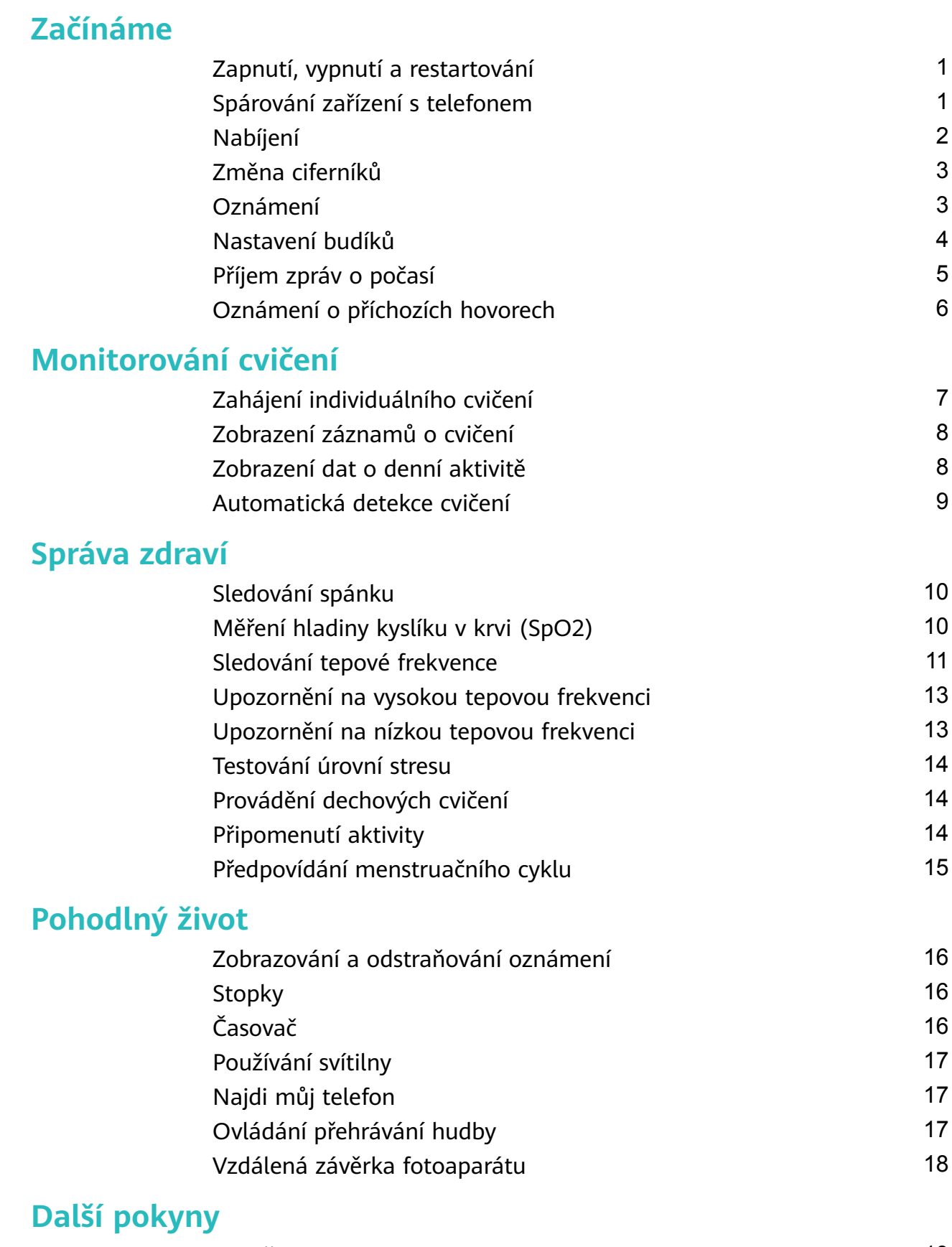

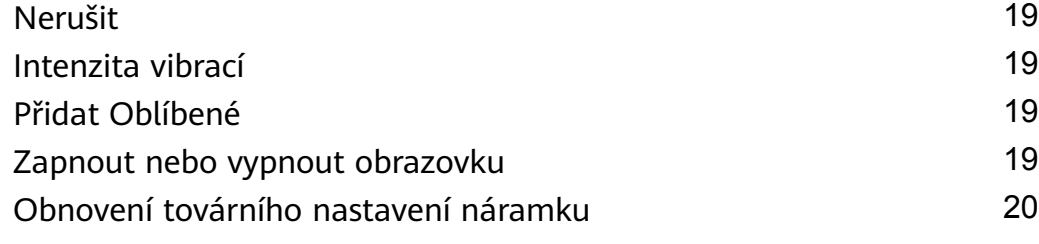

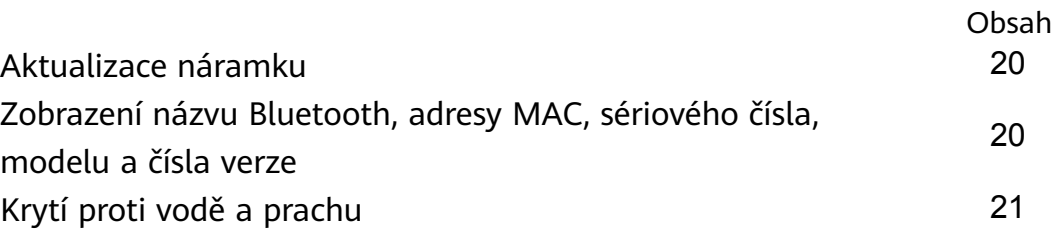

# <span id="page-2-0"></span>**Začínáme**

## **Zapnutí, vypnutí a restartování**

#### **Zapnutí**

- Stisknutím a podržením bočního tlačítka zařízení zapněte.
- Při nabíjení se zařízení automaticky zapne.
	- Pokud je úroveň nabití baterie extrémně nízká, zobrazí se zpráva s výzvou k nabití zařízení. Zařízení se automaticky vypne po 2 sekundách a nebudete jej moci znovu zapnout.

#### **Vypnutí**

- Stiskněte a podržte boční tlačítko po dobu 3 sekund a poté pro vypnutí zařízení vyberte možnost **Vypnout**.
- Pokud chcete zařízení vypnout, přejděte v zařízení do nabídky **Nastavení.** > **Systém** > **Vypnout**.

**D** Pokud se baterie vybije, zařízení se automaticky vypne.

#### **Restartování**

- Pokud chcete zařízení restartovat, přejděte v zařízení do nabídky **Nastavení.** > **Systém** > **Restartovat**.
- Stiskněte a podržte boční tlačítko po dobu 3 sekund a poté vyberte možnost **Restartovat**.

### **Spárování zařízení s telefonem**

Po zapnutí zařízení bude zařízení ve stavu k vyhledání.

# **Obsah je uzamčen**

**Dokončete, prosím, proces objednávky.**

**Následně budete mít přístup k celému dokumentu.**

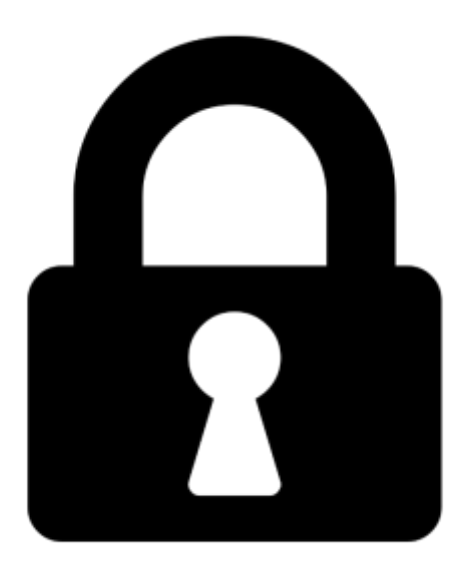

**Proč je dokument uzamčen? Nahněvat Vás rozhodně nechceme. Jsou k tomu dva hlavní důvody:**

1) Vytvořit a udržovat obsáhlou databázi návodů stojí nejen spoustu úsilí a času, ale i finanční prostředky. Dělali byste to Vy zadarmo? Ne\*. Zakoupením této služby obdržíte úplný návod a podpoříte provoz a rozvoj našich stránek. Třeba se Vám to bude ještě někdy hodit.

*\*) Možná zpočátku ano. Ale vězte, že dotovat to dlouhodobě nelze. A rozhodně na tom nezbohatneme.*

2) Pak jsou tady "roboti", kteří se přiživují na naší práci a "vysávají" výsledky našeho úsilí pro svůj prospěch. Tímto krokem se jim to snažíme překazit.

A pokud nemáte zájem, respektujeme to. Urgujte svého prodejce. A když neuspějete, rádi Vás uvidíme!